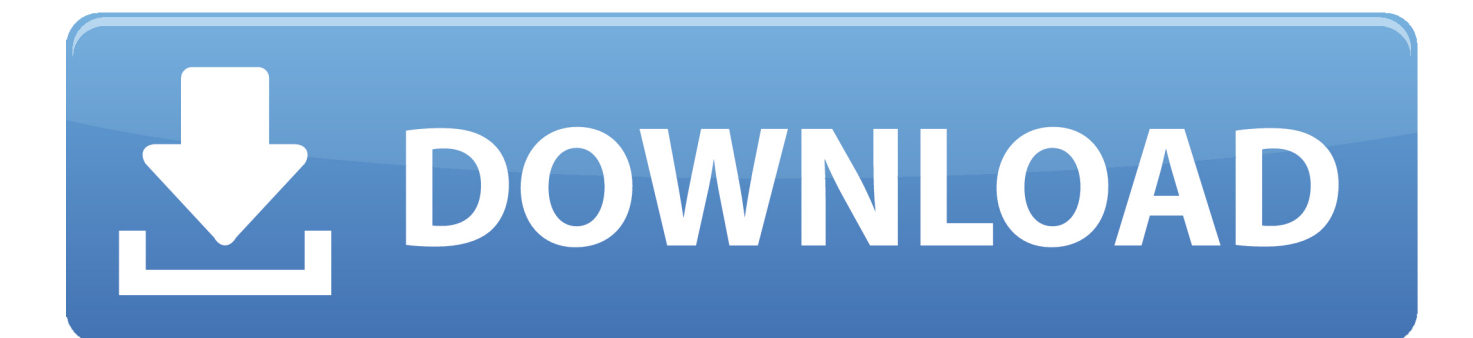

[BIM 360 Docs 2016 Herunterladen Riss 64 Bits DE](https://blltly.com/1qbyja)

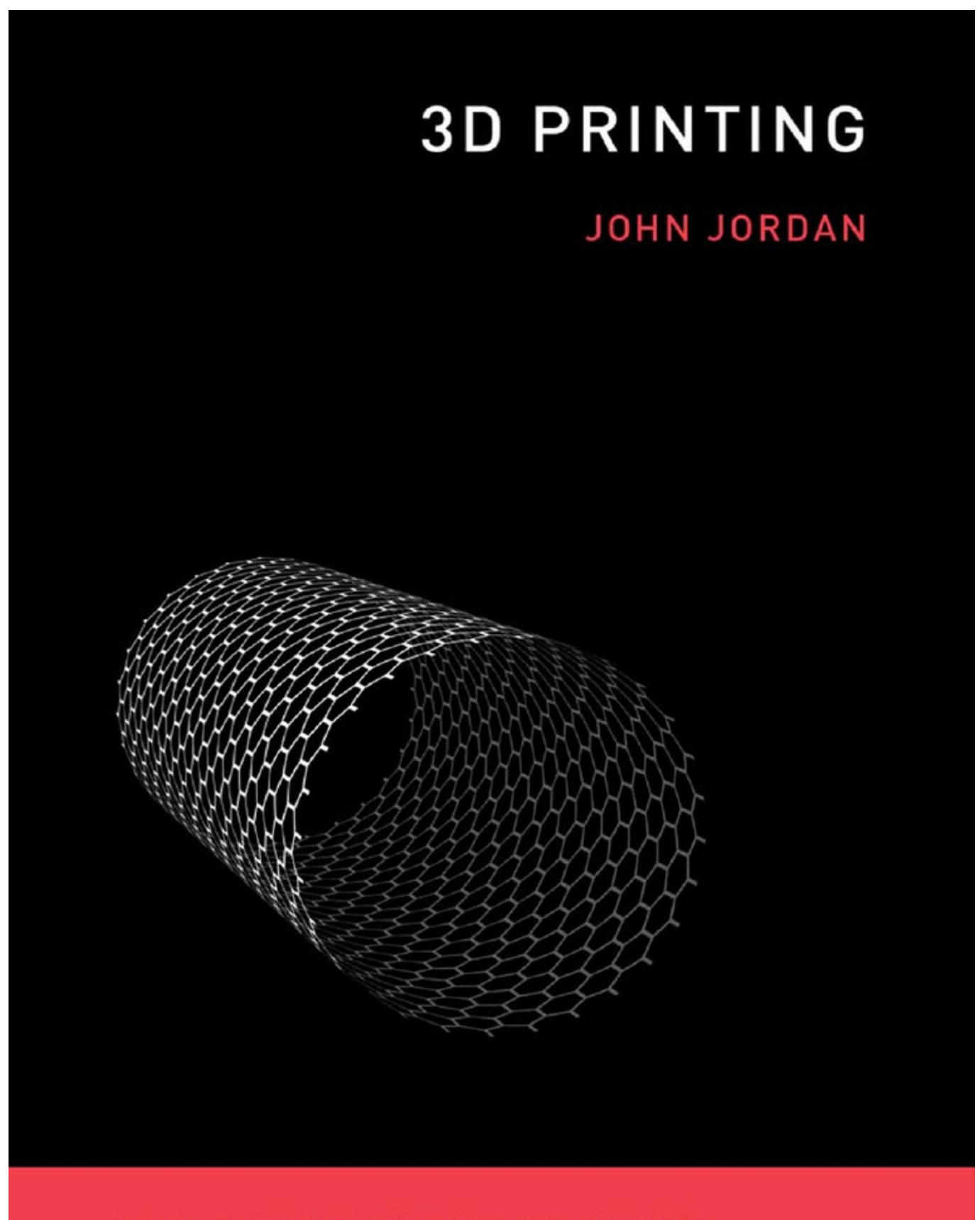

THE MIT PRESS ESSENTIAL KNOWLEDGE SERIES

[BIM 360 Docs 2016 Herunterladen Riss 64 Bits DE](https://blltly.com/1qbyja)

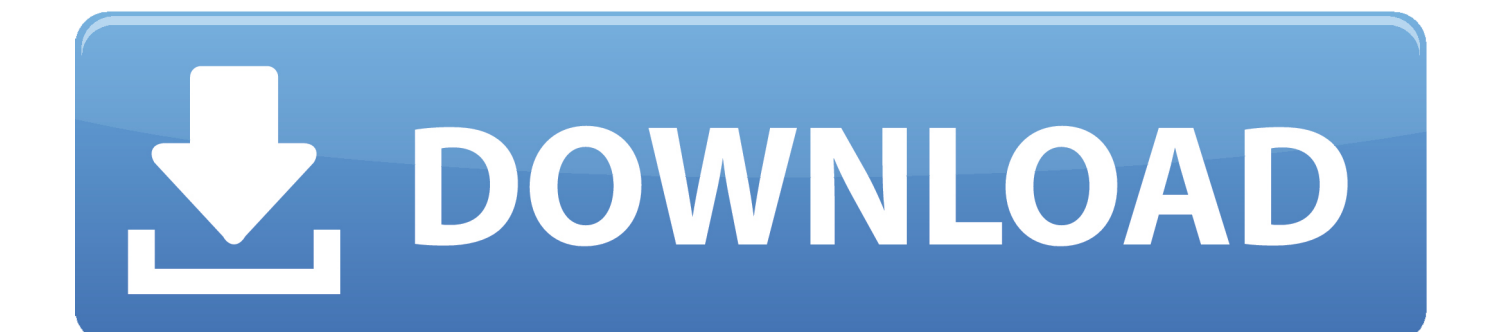

With the Desktop Connector, you can connect your desktop environment with your BIM 360 Docs account. View and open files; Upload and download .... 03-30-2016 09:05 AM ... Today in Docs, you can download any file from the "Project Files" folders and ... Sr. Product Manager, BIM 360 Docs. a49d837719